Physics 142 - Sept. 9, 2014 SPS POA library help hours 1 Inga Koch office how Wed 2-3 pm B+L477 hope to have another hour scheduled by Mehr Soon Course issues ?

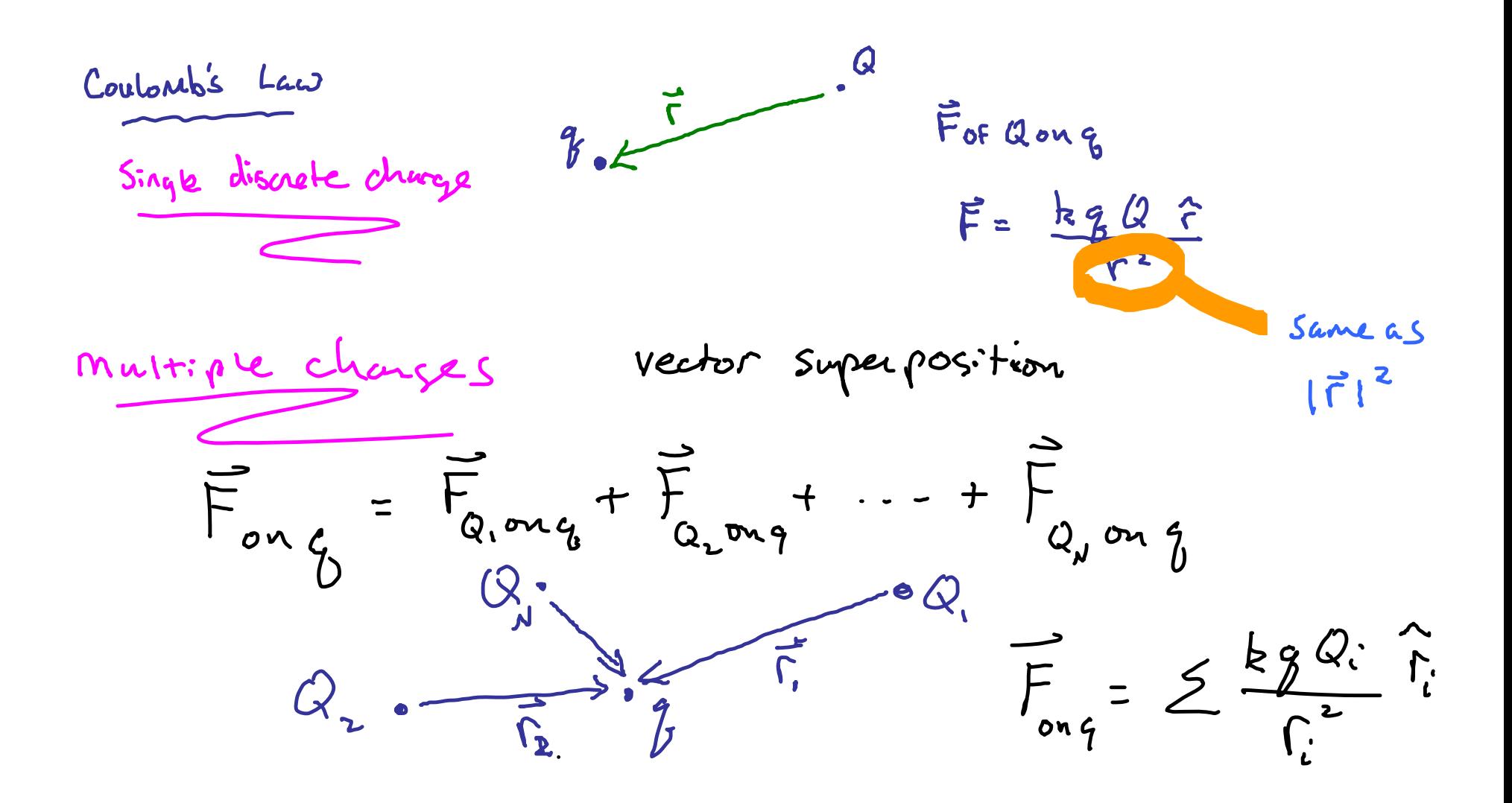

For q from continuous charge distribution to  
\n
$$
\vec{r}_{onq}
$$
 = dF =  $\frac{kgdU}{l\vec{q}-\vec{r}l^{2}}$   
\n $\vec{r}_{onq}$  = dF =  $\frac{kgdU}{l\vec{q}-\vec{r}l^{2}}$   
\n $\vec{r}_{onq}$  = dF =  $\frac{kgdU}{l\vec{q}-\vec{r}l^{2}}$ 

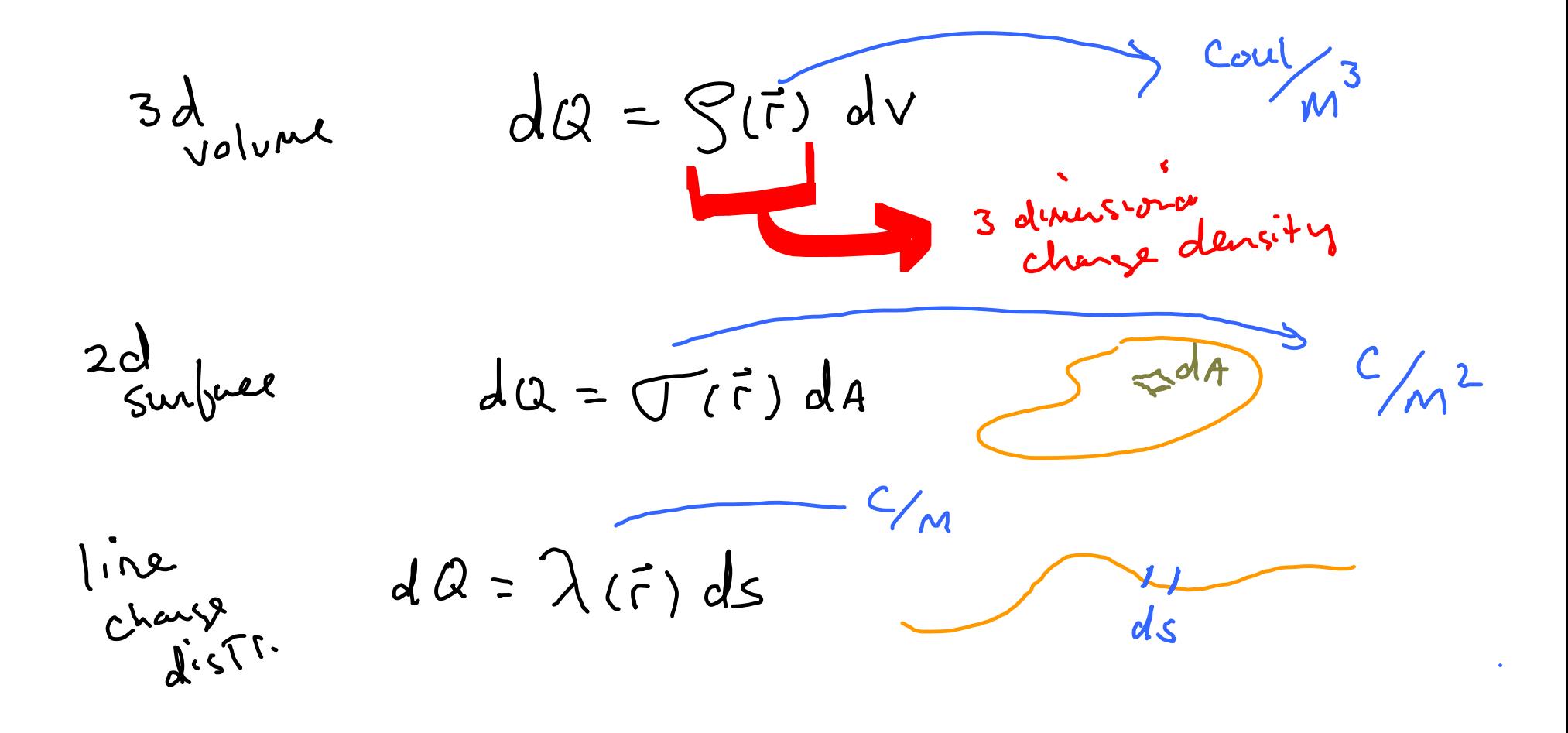

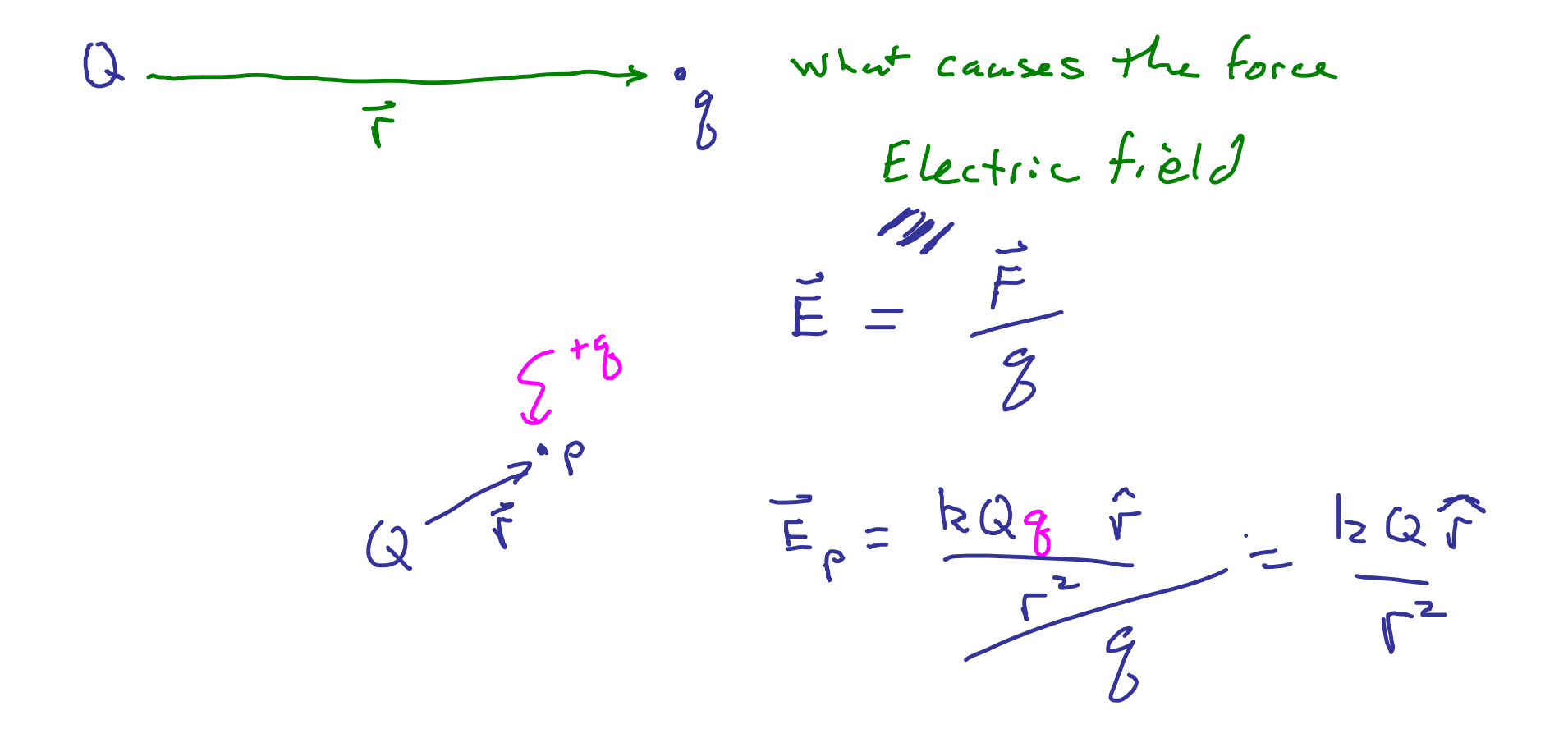

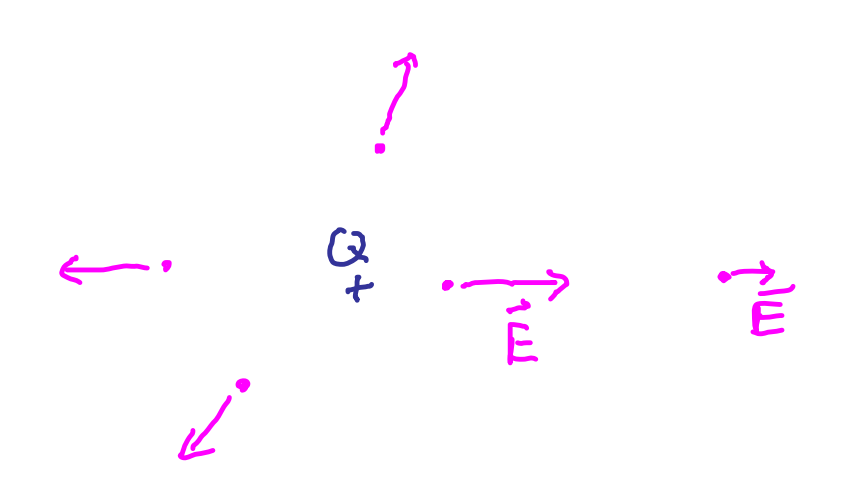

 $\begin{array}{ccc} & \swarrow & \\ & & \swarrow & \\ \bigcirc & \multimap & \multimap \end{array}$  $\leftarrow$ 

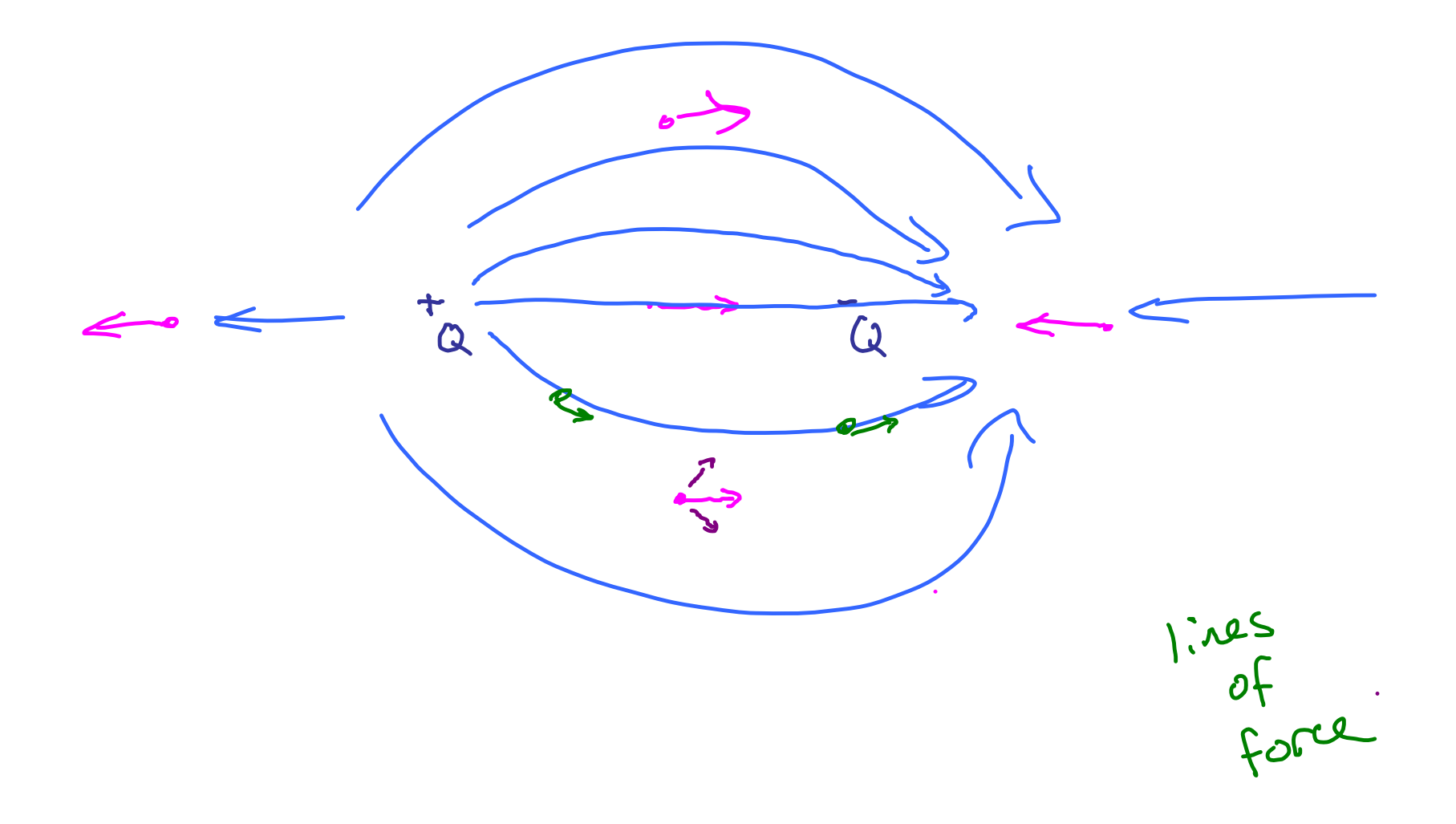

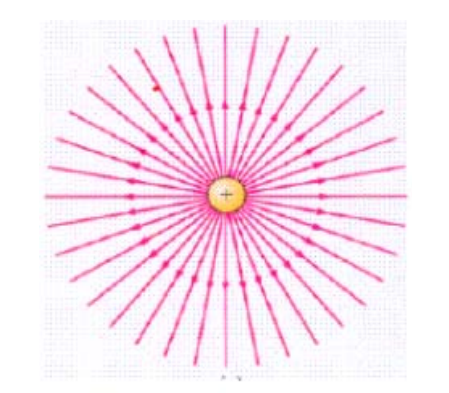

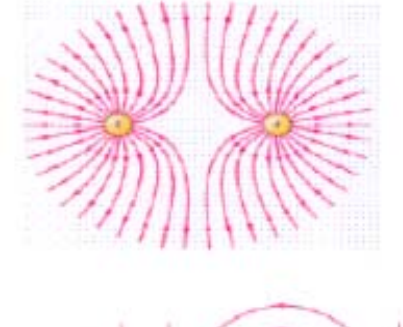

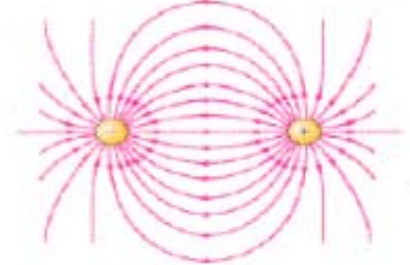

lines of force go From @ to @ lines Never cross density & IEI F, E always Tangert to live of force

**Check out electric field java applet ... link is on class website**

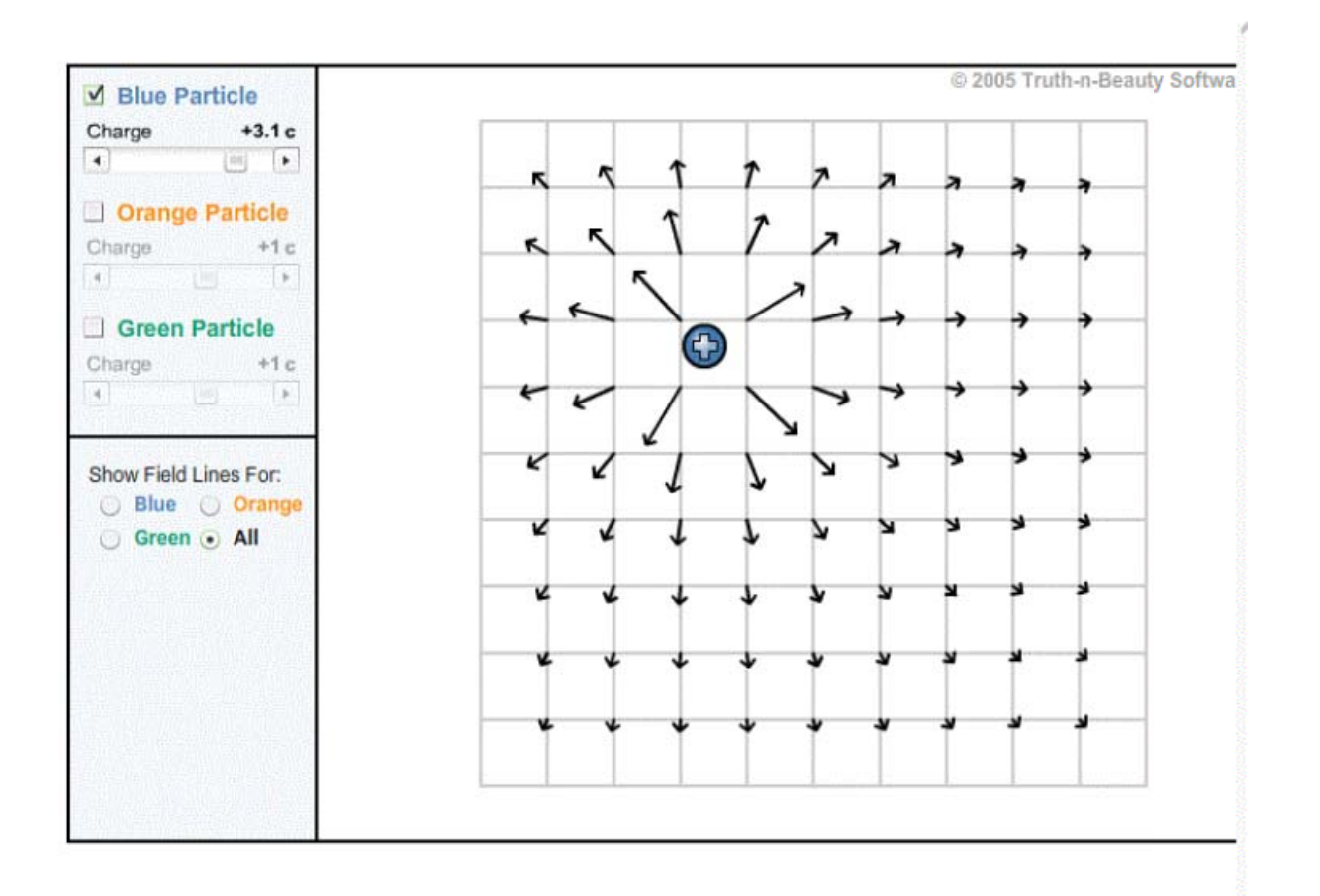

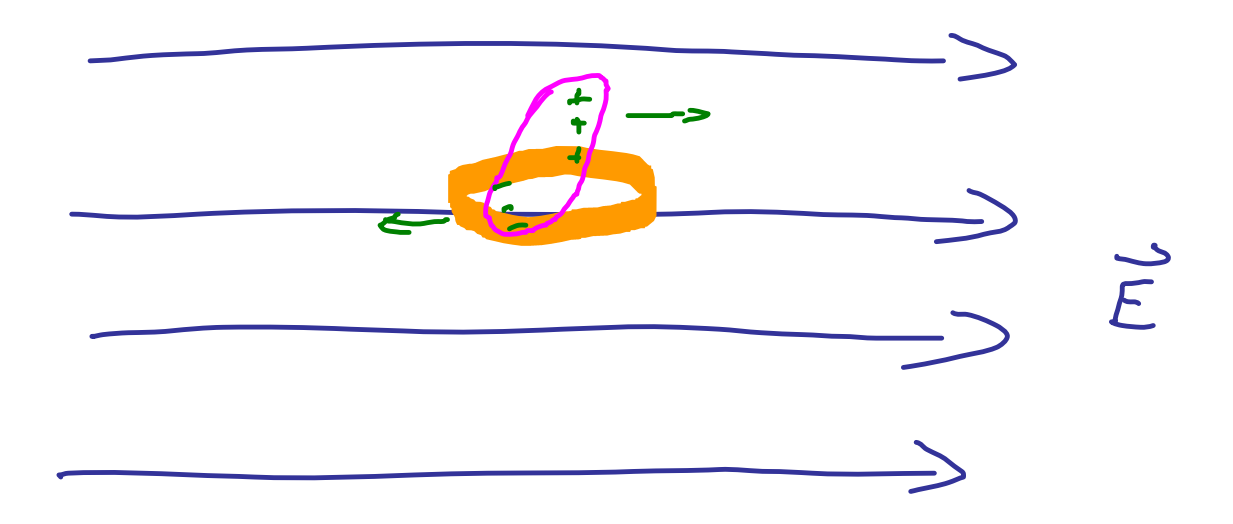

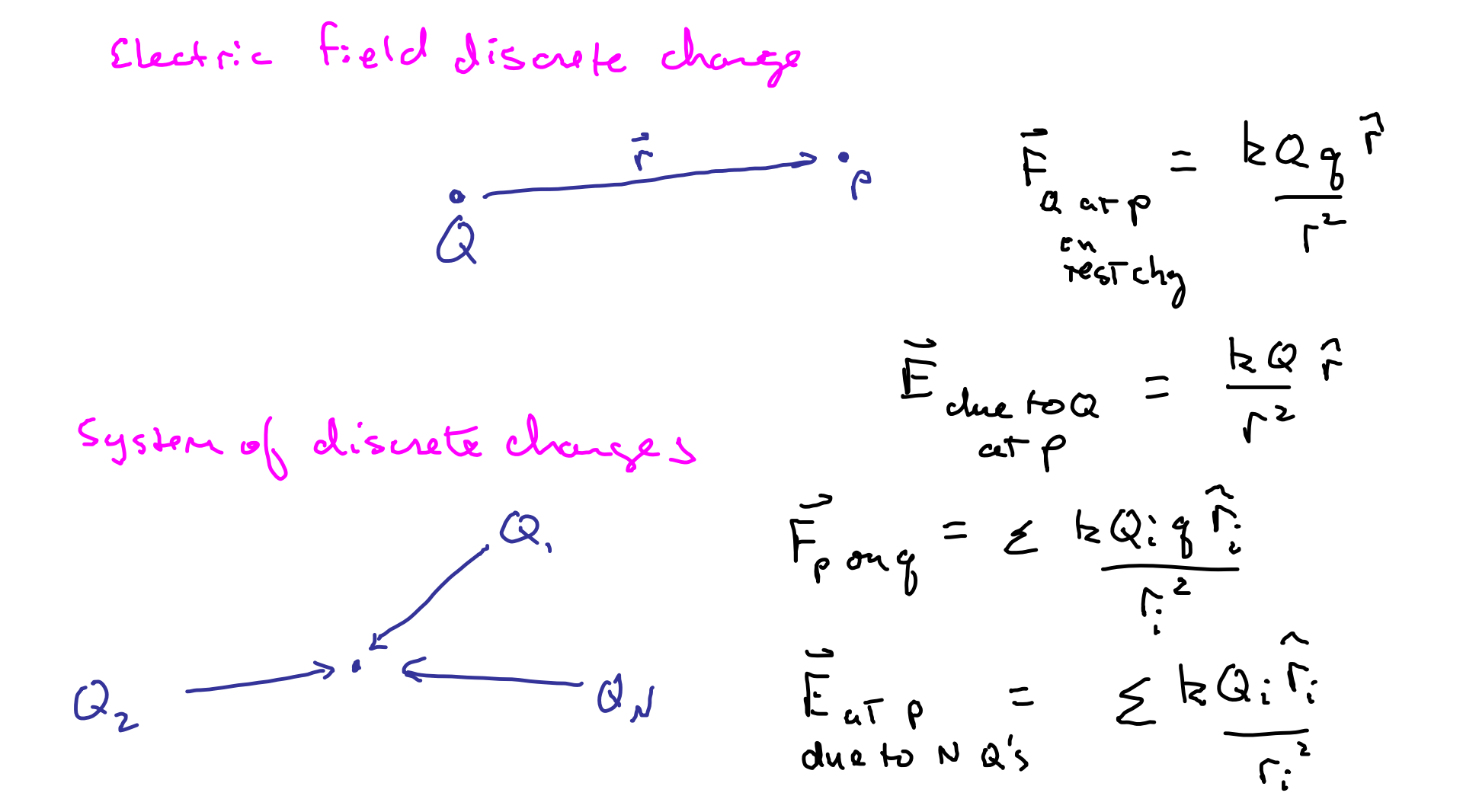

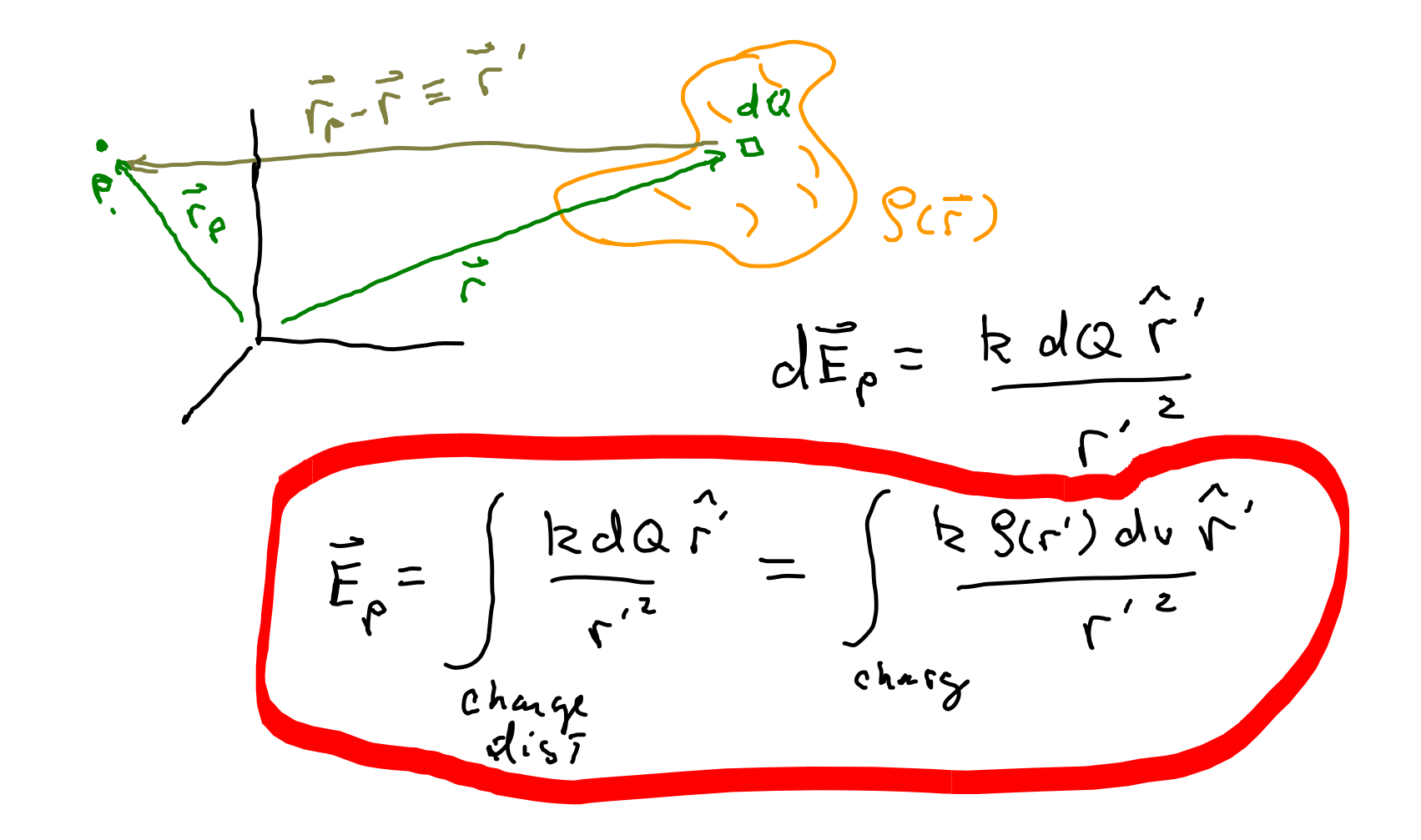

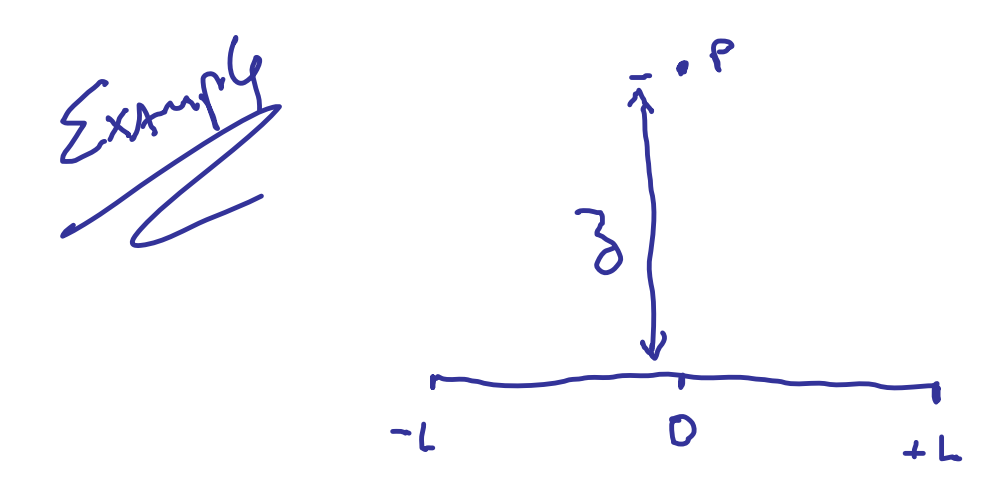

Find E at a point p a distance 3 above the Midpoint of a line segment of length 2L Which carries a uniform line change af X.

 $dg = \lambda dl$ 

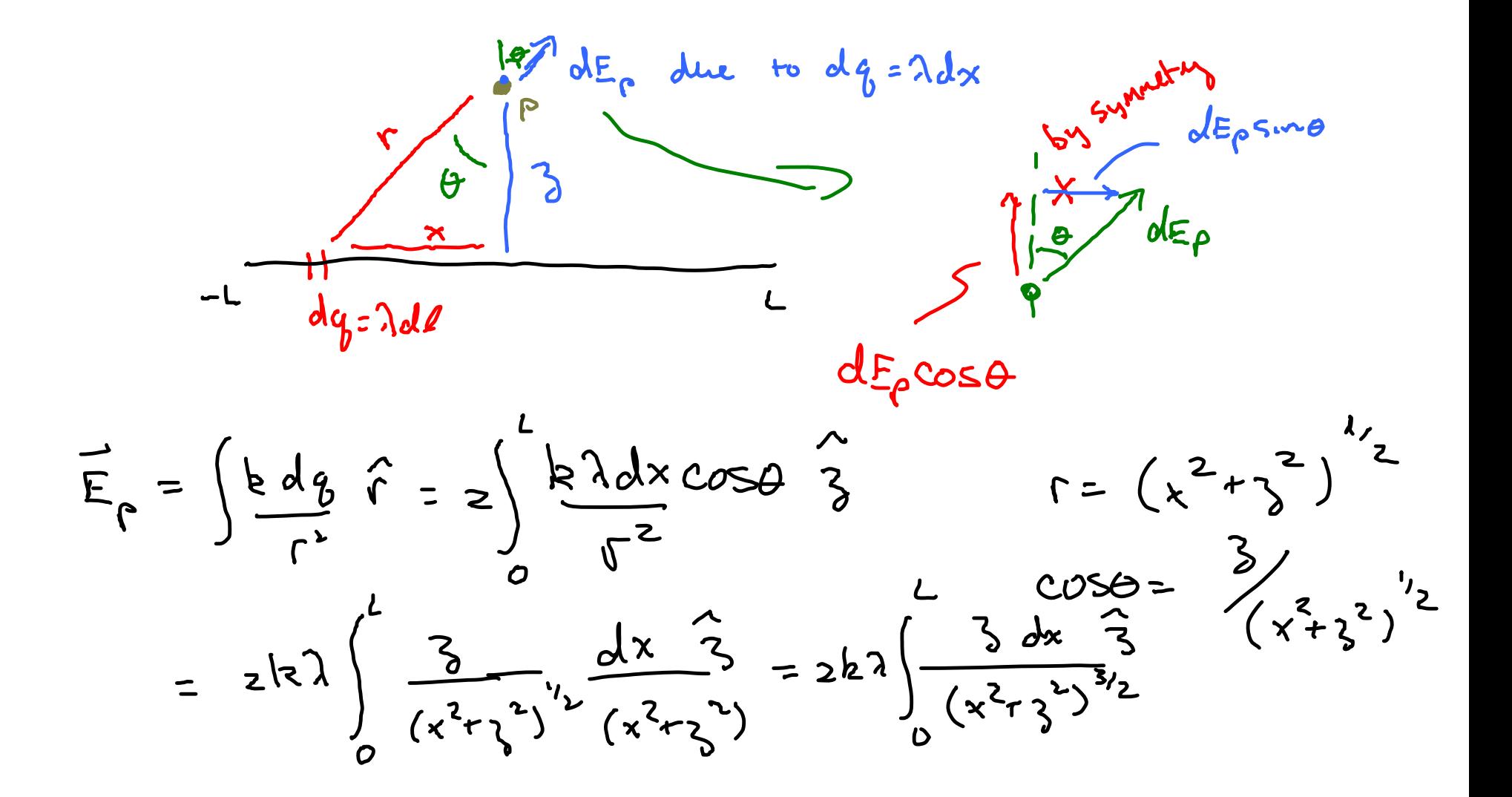

$$
\overline{E}_{\rho} = \left[\frac{\chi}{\lambda^{2}(x^{2}r)^{2}}\right]_{0}^{1/2} \overline{\delta}
$$
\n
$$
\overline{E}_{\rho} = \frac{2h\lambda}{\lambda^{2}(L^{2}r)^{2}} \overline{\delta}
$$